# **File di testo e file binari Directory**

Dove salvare i file perché vengano ritrovati dal programma?

#### **CASO 1**

Programma eseguito da ambiente di lavoro (MS Visual C++). La directory in cui viene creato/letto il file è la stessa del progetto.

Es: C:\temp\nomeprogetto

## **CASO 2**

Programma eseguito da prompt.

La directory in cui viene creato/letto il file è la stessa dove c'è l'eseguibile.

Es: C:\temp\nomeprogetto\debug

# **File di testo e file binari Esempio**

Un file binario (persone.dat), contiene una lista di persone. In particolare per ogni persona è specificato:

- •Nome (non più di 20 caratteri)
- •Cognome (non più di 40 caratteri)
- •Codice fiscale (17 caratteri)

Si scriva un programma in C che, dopo aver definito una struttura *persona*:

•apre il file in lettura

•chiede all'utente una posizione nella lista

•visualizza i dati della persona che si trova nella posizione richiesta

•chiude il file

Usare la funzione fseek(). (La prima posizione è 0).

## **Esempio (uso di fseek)**

```
#include <stdio.h>
typedef struct {
    char nome[20],
    char cognome[40],
    char cf[17],
} persona;
void main() {
    persona p;
    int pos;
    FILE *file;
    file = fopen("persone.dat", "rb");
```
**}**

**printf("Inserisci la posizione della persona nella lista: "); scanf("%d", &pos);**

```
fseek(file, pos*(sizeof(persona)), SEEK_SET);
```

```
fread(&p, sizeof(persona), 1, file);
printf("\nLetto:\t%s %s %s\n", p.nome, p.cognome, p.cf);
fclose(file);
```
#### **Crypt-decrypt su file**

Scrivere un programma in C che richiede all'utente il nome di un file di testo, apre il file in lettura e scrive sul file *crypt.txt* il cifrato **(vedi lezione 6)**. Quindi apre il file *crypt.txt* e lo decifra scrivendo il risultato nel file *decrypt.txt*.

Confrontare il file di ingresso con il file *decrypt.txt.*

#### **Lettura e conversione file di testo**

Un file di testo contiene i dati relativi a film (titolo, regista e anno), separati da spazi, e disposti su più righe (max 50). Scrivere un programma in C che legga il file di testo e importi i dati in un opportuno array di strutture.

Si riscriva poi un secondo file (con estensione .csv), in cui gli spazi tra i campi sono sostituiti da ",".

(Verificare il risultato aprendo il file .csv in MS Excel)

#### **FILM.TXT**

…

Serafino Germi 1969 Fantozzi Salce 1975 Spartacus Kubrick 1960

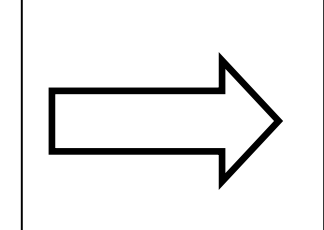

…

## **FILM.CSV**

Serafino,Germi,1969 Fantozzi,Salce,1975 Spartacus,Kubrick,1960

## **Rubrica su file**

Sul file binario **rubrica.rub** (scaricabile dal sito) sono scritti una serie di contatti telefonici.

Ogni contatto è scritto secondo il seguente schema (fare uso delle typedef struct):

- cognome (stringa di massimo 30 caratteri)
- nome (stringa di massimo 30 caratteri)
- telefono (stringa di massimo 20 caratteri)
- età (intero)

# **File di testo e file binari Esercizio 3 (2)**

#### **Rubrica su file**

Si scriva un programma in linguaggio C che legge il file e

- visualizza il contenuto del file
- legge da tastiera il nome di una persona
- chiede all'utente il nuovo numero di telefono
- aggiorna il dato corrispondente
- visualizza di nuovo il contenuto del file

Es, se il file conteneva

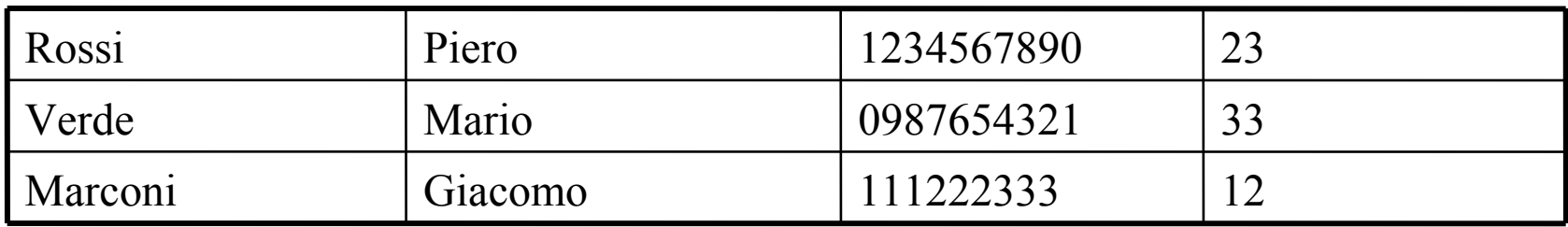

E l'utente chiede di cambiare "Mario", che ha nuovo numero 00112233, dopo l'aggiornamento il file **rubrica.rub** dovrà contenere

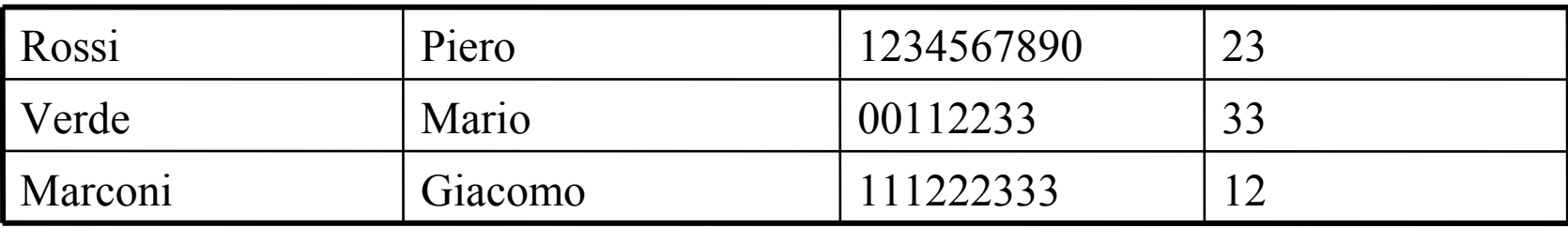

## **Monitoraggio temperatura**

Questo esercizio è costituito da due parti principali: il monitor che genera dei dati relativi ad una temperatura, e l'allarme che cataloga i dati rilevando le situazioni di allerta secondo una certa soglia. Le due parti vengono eseguite sequenzialmente: prima il monitor e poi l'allarme. In particolare:

Il monitor genera un file binario (uso di struct) che contiene dati di rilevamento temperatura (ora, temperatura). I dati sono generati in maniera casuale usando la funzione **rand().**

#### **Quindi avremo, ad esempio:**

**Dato 1: ora 00 temperatura 27.3 Dato 2: ora 01 temperatura 27.0 Dato 2: ora 02 temperatura 26.5**

ecc… ecc…

Vengono generati un totale di 24 dati (si suppone rilevamento quotidiano).

# **File di testo e file binari Esercizio 4**

Una volta che il monitor ha generato tutti i dati, entra in funzione l'allarme. Quest'ultimo richiede all'utente una soglia di sicurezza (una temperatura) oltre la quale i rilevamenti vengono considerati come situazione di allarme. Quindi apre il file generato dal monitor, legge tutti i valori copiando su un file di testo tutti i dati (ora e temperatura) la cui temperatura supera la soglia. In seguito viene stampato il file.

```
Esempio sull'uso di rand().
#include <stdlib.h>
#include <stdio.h>
#include <time.h>
int main( void )
{
  int i;
  /* Display 10 numbers. */
 for( i = 0; i < 10; i++)
    printf( " %6d\n", rand() );
}
```